## **Test nga lënda e Informatikës**

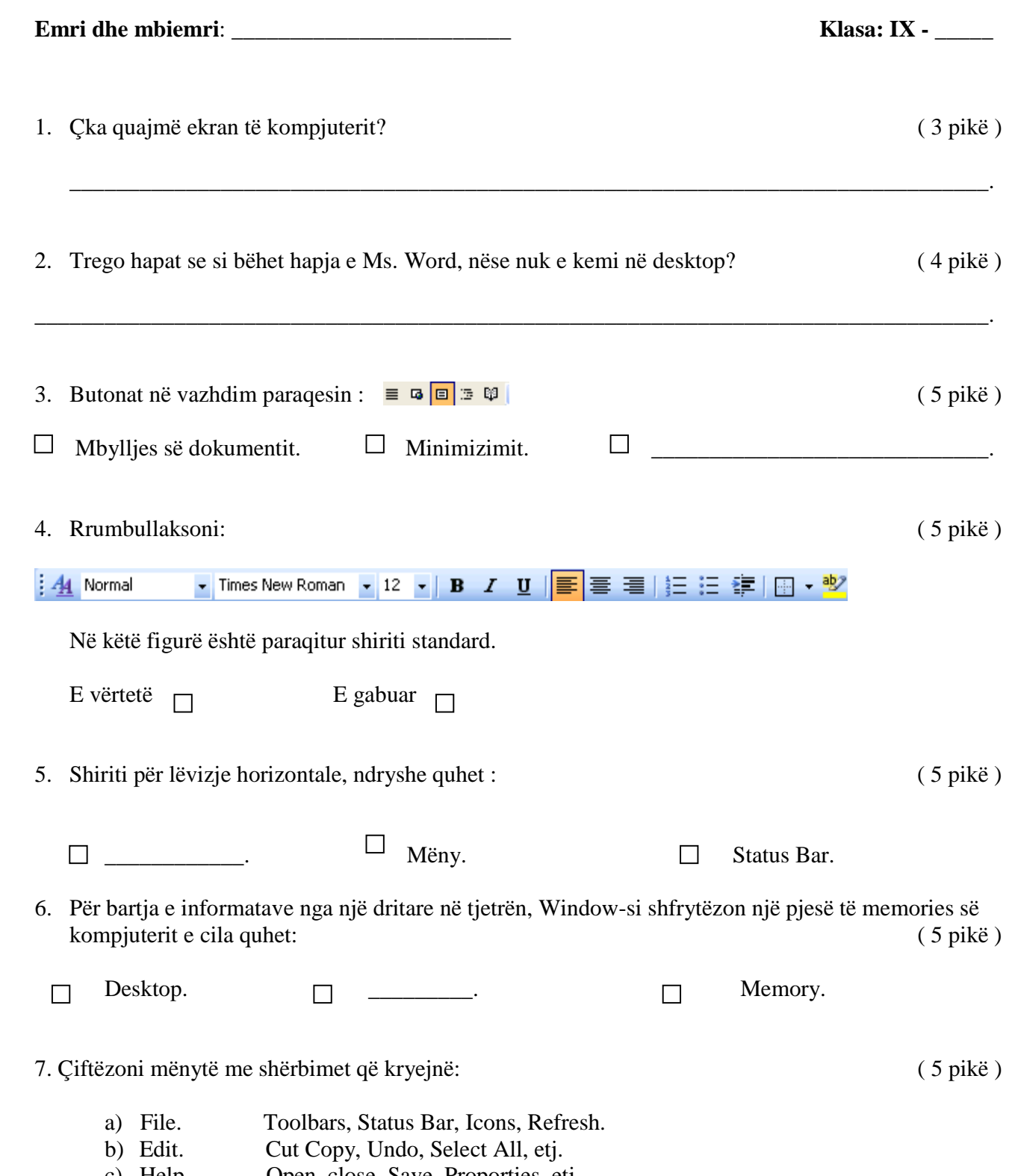

c) Help. Open, close, Save, Proporties, etj.

## Gjon Serreçi-Ferizaj 4/25/2012

d) View. Help and Support Center, About Windows, etj.

 8. Vendosni numrin që i përgjigjet pyetjes. ( 6 pikë ) \_\_\_\_\_ a) Pullë kryesore 1. Memorja. \_\_\_\_\_ b).Pullë aktive 2. Minimizimi i dritares. \_\_\_\_\_ c) Mëny dinamike . 3. Paraqitje të rezultatit drejtpërdrejtë. \_\_\_\_\_ d) Save as 4. Krijim i dokumentit të ri. 5. Ruajtje e dokumentit të ri 6. mëny rënëse e shkurtër. 9. Bëni dallimin mes pullave kryesore dhe pullave për paraqitje në ekran ? ( 6 pikë ) \_\_\_\_\_\_\_\_\_\_\_\_\_\_\_\_\_\_\_\_\_\_\_\_\_\_\_\_\_\_\_\_\_\_\_\_\_\_\_\_\_\_\_\_\_\_\_\_\_\_\_\_\_\_\_\_\_\_\_\_\_\_\_\_\_\_\_\_\_\_\_\_\_\_\_\_\_\_\_\_\_\_\_\_\_ \_\_\_\_\_\_\_\_\_\_\_\_\_\_\_\_\_\_\_\_\_\_\_\_\_\_\_\_\_\_\_\_\_\_\_\_\_\_\_\_\_\_\_\_\_\_\_\_\_\_\_\_\_\_\_\_\_\_\_\_\_\_\_\_\_\_\_\_\_\_\_\_\_\_\_\_\_\_\_\_\_\_\_\_\_ \_\_\_\_\_\_\_\_\_\_\_\_\_\_\_\_\_\_\_\_\_\_\_\_\_\_\_\_\_\_\_\_\_\_\_\_\_\_\_\_\_\_\_\_\_\_\_\_\_\_\_\_\_\_\_\_\_\_\_\_\_\_\_\_\_\_\_\_\_\_\_\_\_\_\_\_\_\_\_\_\_\_\_\_\_ 10. Argumentoni se ku ndodhet shiriti standard dhe se ku mund të përdorim këtë shirit ? ( 6 pikë ) \_\_\_\_\_\_\_\_\_\_\_\_\_\_\_\_\_\_\_\_\_\_\_\_\_\_\_\_\_\_\_\_\_\_\_\_\_\_\_\_\_\_\_\_\_\_\_\_\_\_\_\_\_\_\_\_\_\_\_\_\_\_\_\_\_\_\_\_\_\_\_\_\_\_\_\_\_\_\_\_\_\_\_\_\_ \_\_\_\_\_\_\_\_\_\_\_\_\_\_\_\_\_\_\_\_\_\_\_\_\_\_\_\_\_\_\_\_\_\_\_\_\_\_\_\_\_\_\_\_\_\_\_\_\_\_\_\_\_\_\_\_\_\_\_\_\_\_\_\_\_\_\_\_\_\_\_\_\_\_\_\_\_\_\_\_\_\_\_\_\_ \_\_\_\_\_\_\_\_\_\_\_\_\_\_\_\_\_\_\_\_\_\_\_\_\_\_\_\_\_\_\_\_\_\_\_\_\_\_\_\_\_\_\_\_\_\_\_\_\_\_\_\_\_\_\_\_\_\_\_\_\_\_\_\_\_\_\_\_\_\_\_\_\_\_\_\_\_\_\_\_\_\_\_\_\_

Çelësi i notimit:

 $25 - 31.25 = AK$  $31.25 - 37.5 = AM$  $37.5 - 43.75 = AL$  $43.75 - 50 = ASHL$  Gjon Serreçi-Ferizaj 4/25/2012

Gjithësej \_\_\_\_ pikë, të fituara, dhe nota\_\_\_\_\_. Nënshkrimi i arsimtarit \_\_\_\_\_\_\_\_\_\_\_\_.